Android Developer Fundamentals V2

## **Background Tasks**

#### Lesson 7

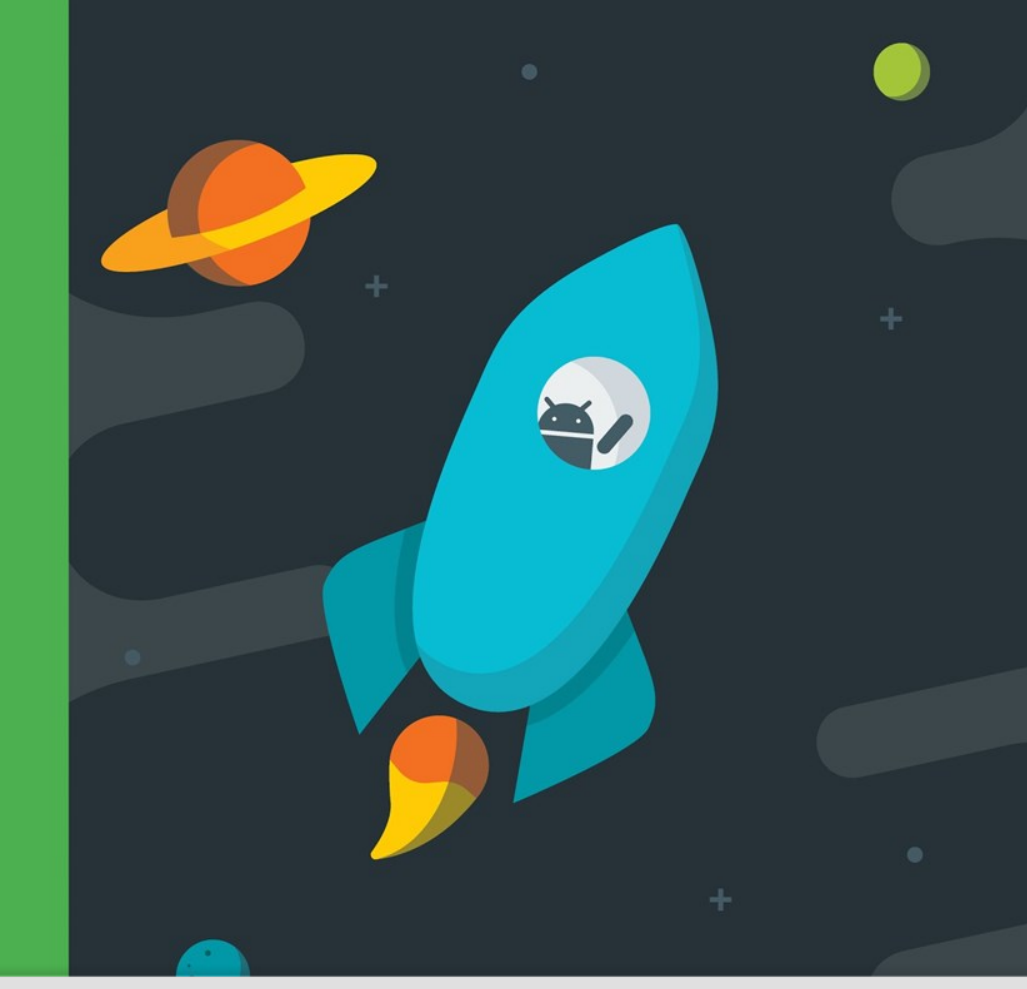

Google Developer Training **AsyncTaskLoader Android Developer Fundamentals V2**

**AsyncTask and** 

*This work is licensed under a Creative [Commons Attribution 4.0 International](https://creativecommons.org/licenses/by/4.0/)  License.*

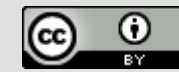

1

# **7.1 AsyncTask and AsyncTaskLoader**

**Google Developer Training AsyncTaskLoader Android Developer Fundamentals V2**

**AsyncTask and** 

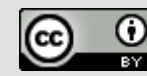

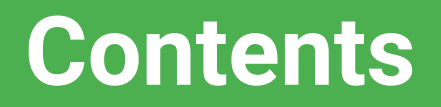

- Threads
- AsyncTask
- Loaders
- AsyncTaskLoader

**Google Developers Training Android Developer Fundamentals V2 AsyncTaskLoader**  $\bullet$ 

**AsyncTask and** 

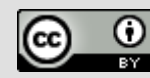

## **Threads**

Google Developer Training **AsyncTaskLoader Android Developer Fundamentals V2**

**AsyncTask and** 

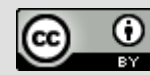

## **The main thread**

- Independent path of execution in a running program
- Code is executed line by line
- App runs on Java thread called "main" or "UI thread"
- **Draws UI on the screen**
- Responds to user actions by handling UI events

**AsyncTask and** 

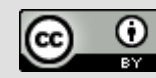

#### **The Main thread must be fast**

- Hardware updates screen every 16 milliseconds
- UI thread has 16 ms to do all its work
- If it takes too long, app stutters or hangs

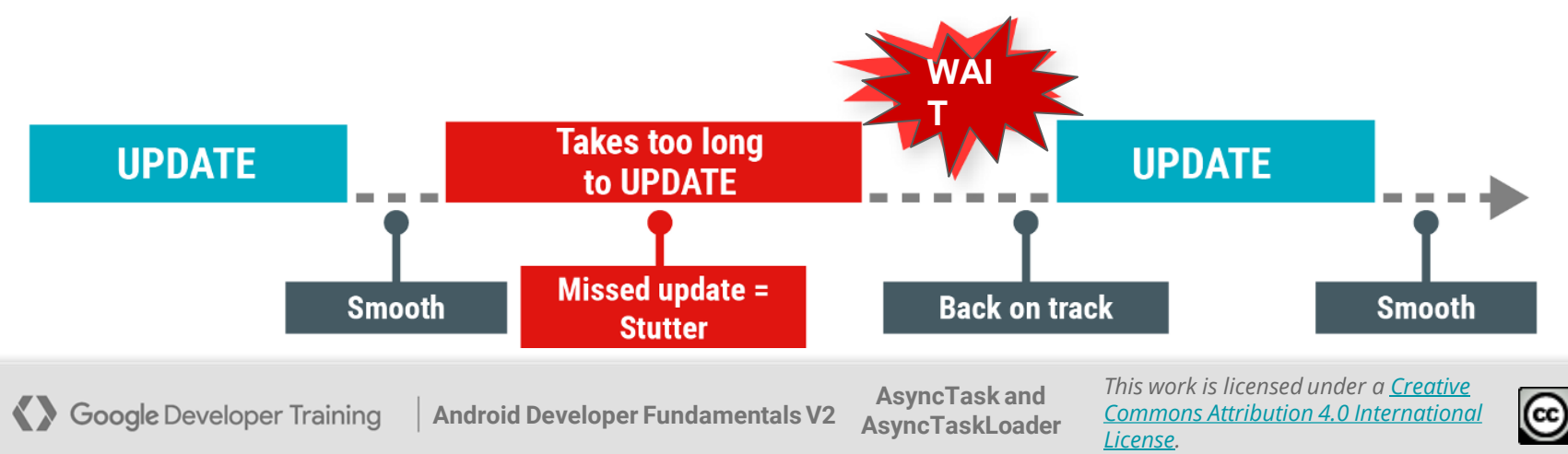

6

#### **Users uninstall unresponsive apps**

- If the UI waits too long for an operation to finish, it becomes unresponsive
- The framework shows an Application Not Responding (ANR) dialog

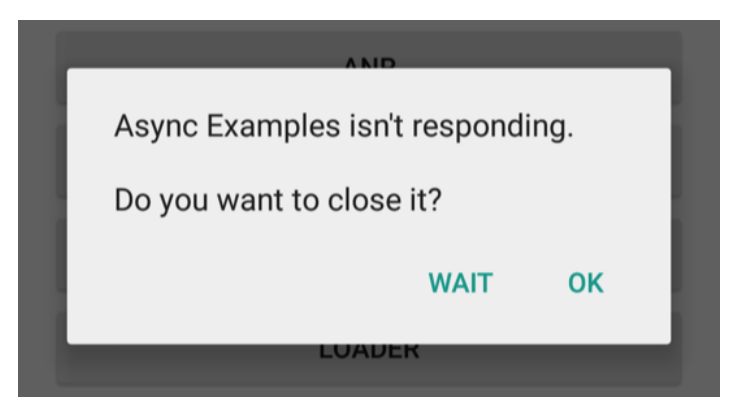

**AsyncTask and** 

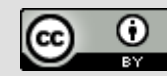

## **What is a long running task?**

- Network operations
- Long calculations
- Downloading/uploading files
- Processing images
- Loading data

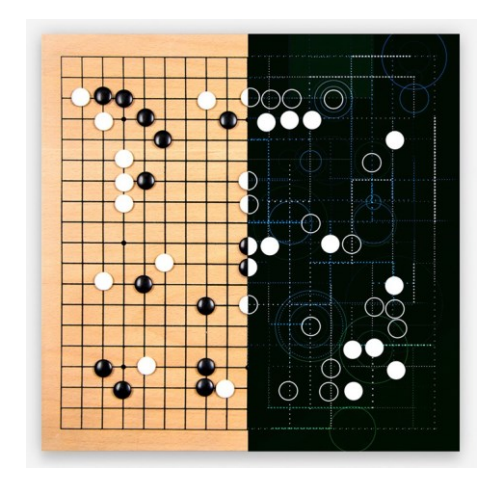

8

Google Developer Training **AsyncTaskLoader Android Developer Fundamentals V2**

**AsyncTask and** 

#### **Background threads**

#### Execute long running tasks on a **background thread**

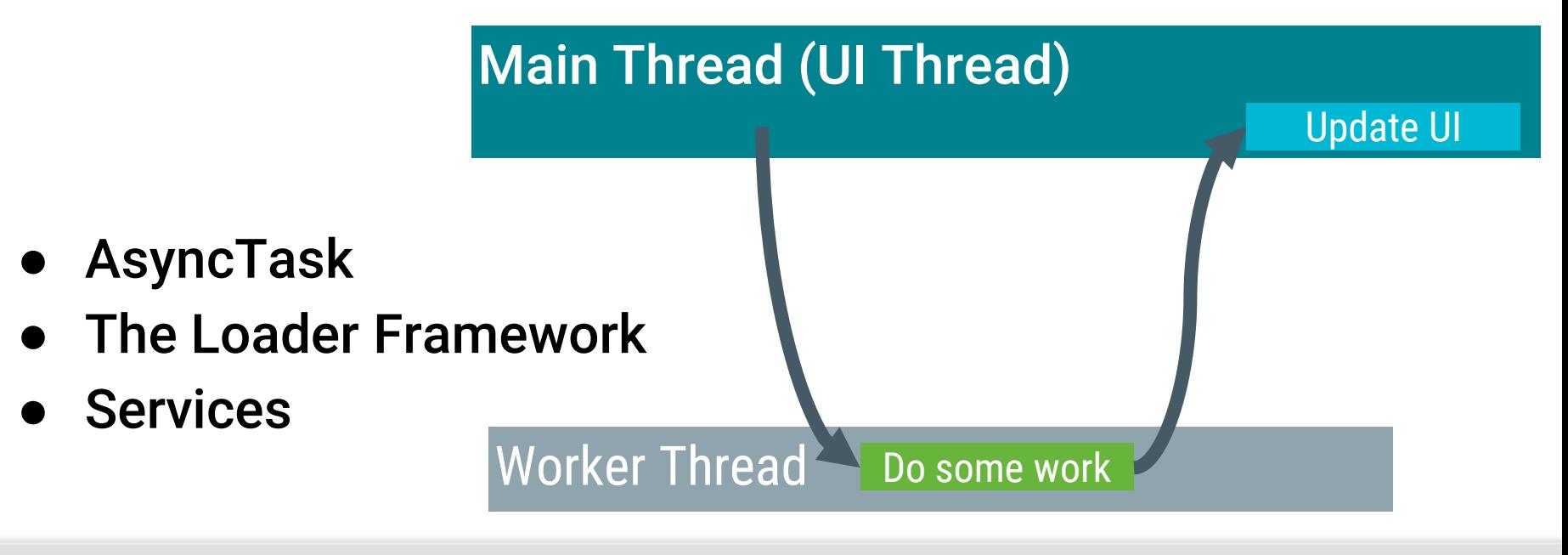

**Google Developer Training AsyncTaskLoader Android Developer Fundamentals V2**

**AsyncTask and** 

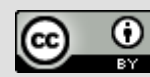

#### **Two rules for Android threads**

- Do not block the UI thread
	- Complete all work in less than 16 ms for each screen
	- Run slow non-UI work on a non-UI thread
- Do not access the Android UI toolkit from outside the UI thread
	- Do UI work only on the UI thread

**AsyncTask and Google Developer Training AsyncTaskLoader Android Developer Fundamentals V2**

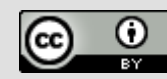

## **AsyncTask**

Google Developer Training **AsyncTaskLoader Android Developer Fundamentals V2**

**AsyncTask and** 

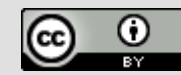

#### **What is AsyncTask?**

#### Use **[AsyncTask](https://developer.android.com/reference/android/os/AsyncTask.html)** to implement basic background tasks

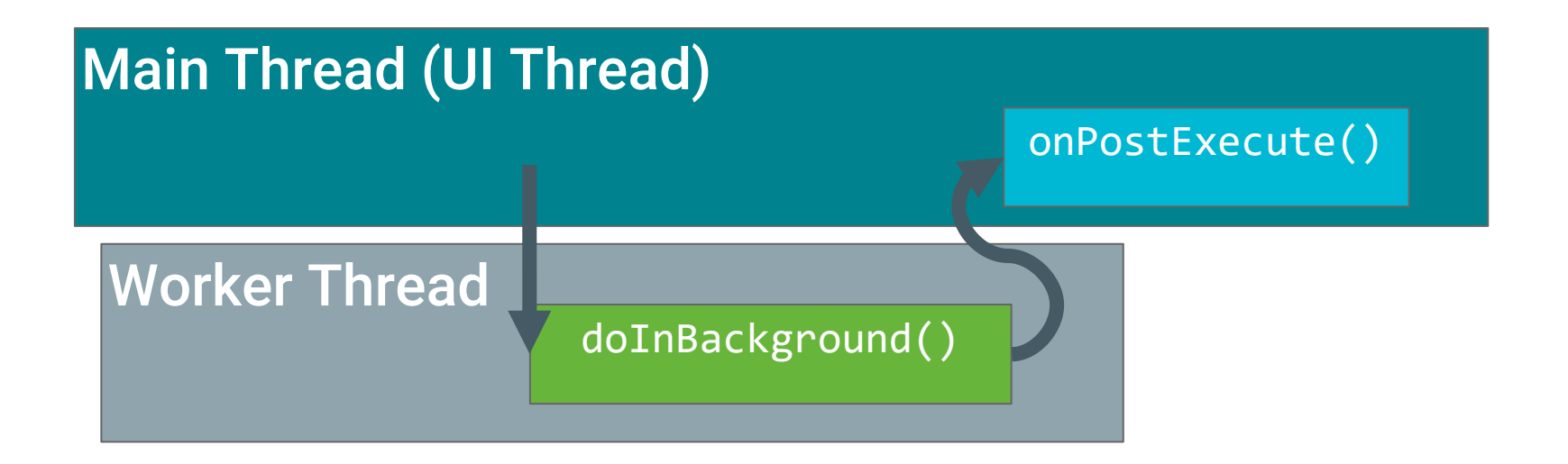

**Google Developer Training AsyncTaskLoader Android Developer Fundamentals V2**

**AsyncTask and** 

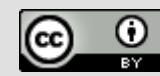

#### **Override two methods**

- doInBackground()-runs on a background thread
	- All the work to happen in the background
- onPostExecute()—runs on main thread when work done
	- Process results
	- Publish results to the UI

**AsyncTask and Google Developer Training AsyncTaskLoader Android Developer Fundamentals V2**

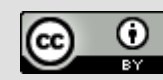

#### **AsyncTask helper methods**

- onPreExecute()
	- $\circ$  Runs on the main thread
	- $\circ$  Sets up the task

- onProgressUpdate()
	- Runs on the main thread
	- receives calls from publishProgress() from background thread

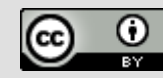

#### **AsyncTask helper methods**

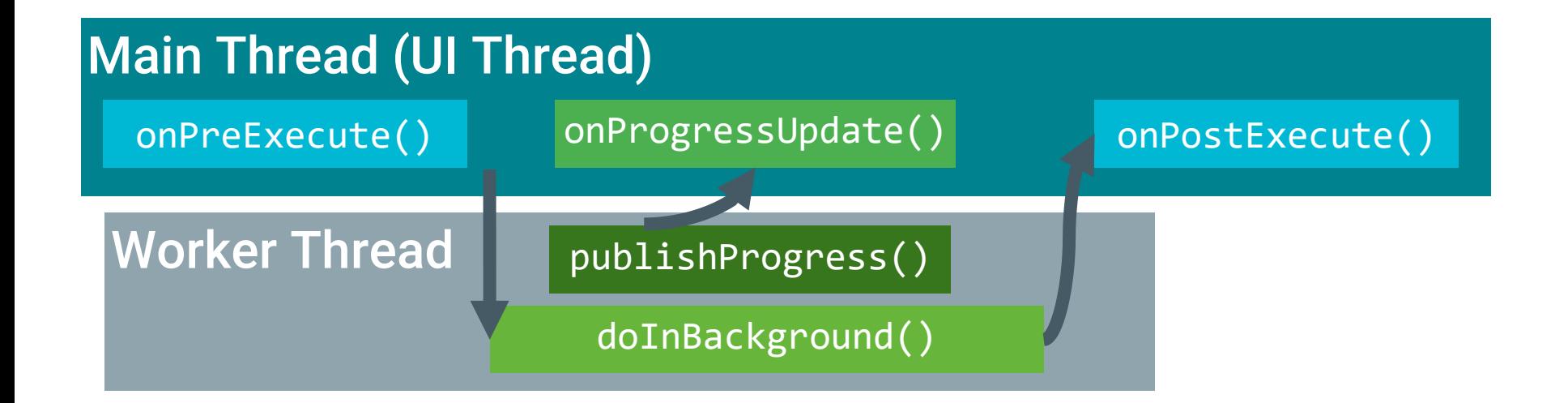

Google Developer Training **AsyncTaskLoader Android Developer Fundamentals V2**

**AsyncTask and** 

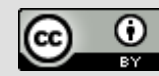

#### **Creating an AsyncTask**

- 1. Subclass AsyncTask
- 2. Provide data type sent to doInBackground()
- 3. Provide data type of progress units for onProgressUpdate()
- 4. Provide data type of result for onPostExecute()

#### private class MyAsyncTask **extends AsyncTask<URL, Pager** Bi **AsyncTask and Google Developer Training Android Developer Fundamentals V2 AsyncTaskLoader** *[Commons Attribution 4.0 International](https://creativecommons.org/licenses/by/4.0/)*

*License.*

## **MyAsyncTask class definition**

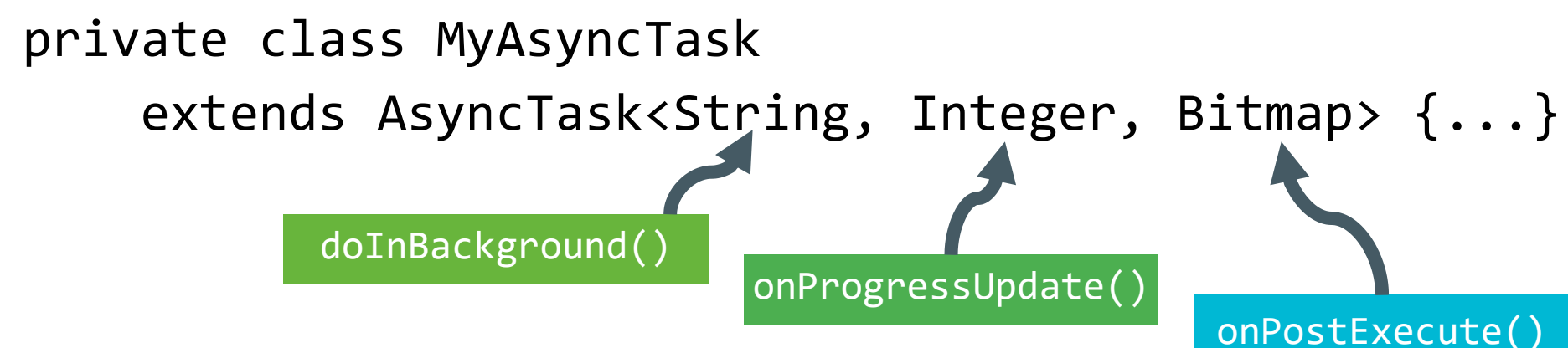

- String-could be query, URI for filename
- Integer-percentage completed, steps done
- Bitmap—an image to be displayed
- Use Void if no data passed

**Google Developer Training AsyncTaskLoader Android Developer Fundamentals V2**

**AsyncTask and** 

*This work is licensed under a Creative [Commons Attribution 4.0 International](https://creativecommons.org/licenses/by/4.0/)  License.*

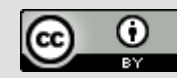

17

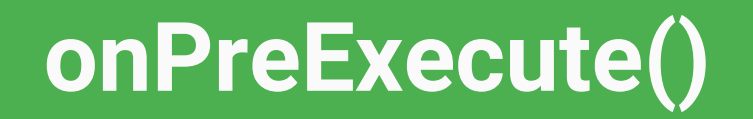

#### protected void onPreExecute() {

- // display a progress bar
- // show a toast

}

**Google Developer Training AsyncTaskLoader Android Developer Fundamentals V2**

**AsyncTask and** 

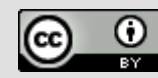

#### **doInBackground()**

protected Bitmap doInBackground(**String... query**) {

// Get the bitmap

return bitmap;

}

**Google Developer Training AsyncTaskLoader Android Developer Fundamentals V2**

**AsyncTask and** 

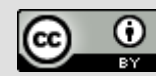

## **onProgressUpdate()**

#### protected void onProgressUpdate(**Integer... progress**) { setProgressPercent(progress[0]); }

**Google Developer Training AsyncTaskLoader Android Developer Fundamentals V2**

**AsyncTask and** 

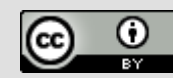

#### **onPostExecute()**

}

#### protected void onPostExecute(**Bitmap result**) {

// Do something with the bitmap

**AsyncTask and** 

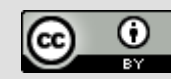

#### **Start background work**

```
public void loadImage (View view) {
    String query = mEditText.getText().toString(); 
    new MyAsyncTask(query).execute();
   }
```
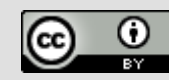

#### **Limitations of AsyncTask**

- When device configuration changes, Activity is destroyed
- AsyncTask cannot connect to Activity anymore
- New AsyncTask created for every config change
- Old AsyncTasks stay around
- App may run out of memory or crash

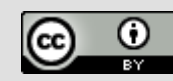

#### **When to use AsyncTask**

- Short or interruptible tasks
- Tasks that do not need to report back to UI or user
- Lower priority tasks that can be left unfinished
- Use AsyncTaskLoader otherwise

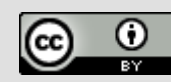

#### **Loaders**

Google Developer Training **AsyncTaskLoader Android Developer Fundamentals V2**

**AsyncTask and** 

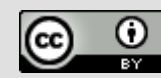

#### **What is a Loader?**

- Provides asynchronous loading of data
- **Reconnects to Activity after configuration change**
- Can monitor changes in data source and deliver new data
- Callbacks implemented in Activity
- Many types of loaders available
	- [AsyncTaskLoader,](https://developer.android.com/reference/android/content/AsyncTaskLoader.html) [CursorLoader](https://developer.android.com/reference/android/content/CursorLoader.html)

**AsyncTask and Google Developer Training AsyncTaskLoader Android Developer Fundamentals V2**

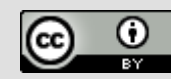

### **Why use loaders?**

- Execute tasks OFF the UI thread
- LoaderManager handles configuration changes for you
- Efficiently implemented by the framework
- Users don't have to wait for data to load

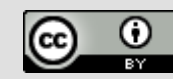

#### **Anatomy of a Loader What is a LoaderManager?**

● Manages loader functions via callbacks

#### ● Can manage multiple loaders

○ loader for database data, for AsyncTask data, for internet data...

**Google Developer Training AsyncTaskLoader Android Developer Fundamentals V2**

**AsyncTask and** 

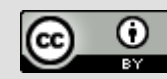

## **Get a loader with initLoader()**

- Creates and starts a loader, or reuses an existing one, including its data
- Use restartLoader() to clear data in existing loader

getLoaderManager().initLoader(Id, args, callback);

getLoaderManager().initLoader(0, null, this);

getSupportLoaderManager().initLoader(0, null, this);

**AsyncTask and** 

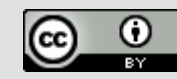

## **Implementing AsyncTaskLoade r**

**Google Developer Training AsyncTaskLoader Android Developer Fundamentals V2**

**AsyncTask and** 

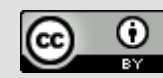

#### **AsyncTaskLoader Overview**

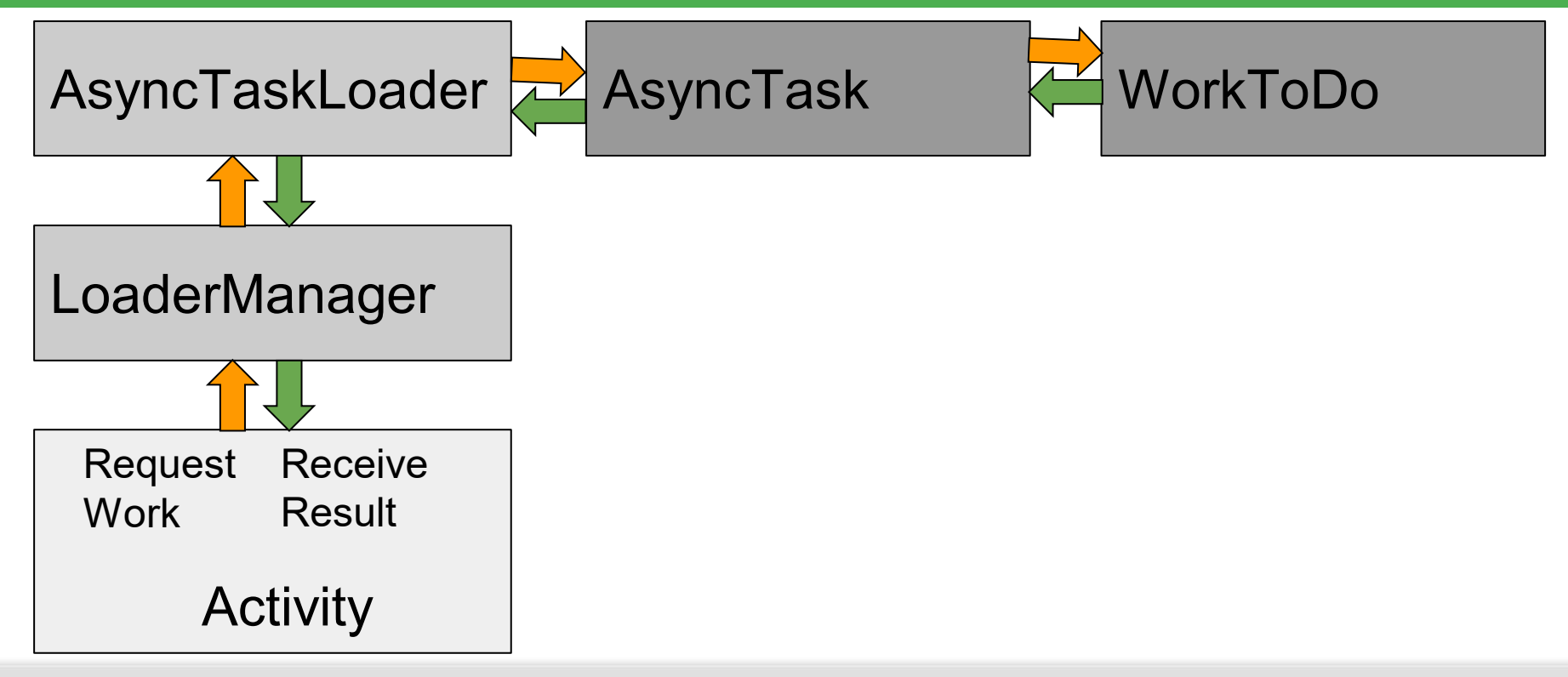

**AsyncTask and** 

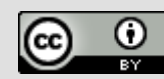

### **AsyncTask - AsyncTaskLoader**

#### doInBackground() onPostExecute() loadInBackground() onLoadFinished()

**Google Developer Training AsyncTaskLoader Android Developer Fundamentals V2**

**AsyncTask and** 

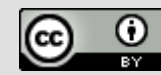

#### **Steps for AsyncTaskLoader subclass**

- 1. Subclass [AsyncTaskLoader](https://developer.android.com/reference/android/content/AsyncTaskLoader.html)
- 2. Implement constructor
- 3. loadInBackground()
- 4. onStartLoading()

**AsyncTask and** 

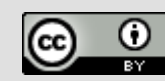

#### **Subclass AsyncTaskLoader**

#### public static class **StringListLoader extends AsyncTaskLoader**<List<String>> {

```
public StringListLoader(Context context, String queryString) {
   super(context);
  mQueryString = queryString;
}
```
}

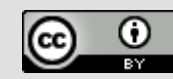

## **loadInBackground()**

#### public List<String> loadInBackground() { List<String> data = new ArrayList<String>; //TODO: Load the data from the network or from a database return data;

}

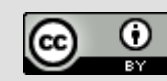

## **onStartLoading()**

When restartLoader() or initLoader() is called, the LoaderManager invokes the onStartLoading() callback

- Check for cached data
- Start observing the data source (if needed)
- Call forceLoad() to load the data if there are changes or no cached data

#### protected void onStartLoading() { forceLoad(); }

**AsyncTask and** 

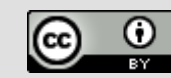

## **Implement loader callbacks in Activity**

- onCreateLoader() Create and return a new Loader for the given ID
- $\bullet$  onLoadFinished()  $\leftarrow$  Called when a previously created loader has finished its load
- $\bullet$  onLoaderReset() Called when a previously created loader is being reset making its data unavailable

**Google Developer Training AsyncTaskLoader Android Developer Fundamentals V2**

**AsyncTask and**  *License.*

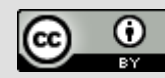

#### **onCreateLoader()**

@Override

}

public Loader<List<String>> onCreateLoader(int id, Bundle args) { return new StringListLoader(this,args.getString("queryString"));

Google Developer Training **AsyncTaskLoader Android Developer Fundamentals V2**

**AsyncTask and** 

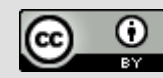

## **onLoadFinished()**

#### Results of loadInBackground() are passed to onLoadFinished() where you can display them

```
public void onLoadFinished(Loader<List<String>> loader, 
List<String> data) {
    mAdapter.setData(data);
}
```
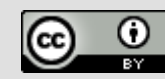

### **onLoaderReset()**

- Only called when loader is destroyed
- Leave blank most of the time

@Override

public void onLoaderReset(final LoaderList<String>> loader) { }

**Google Developer Training AsyncTaskLoader Android Developer Fundamentals V2**

**AsyncTask and** 

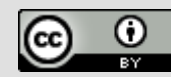

### **Get a loader with initLoader()**

- In Activity
- Use support library to be compatible with more devices

getSupportLoaderManager().initLoader(0, null, this);

**Google Developer Training AsyncTaskLoader Android Developer Fundamentals V2**

**AsyncTask and** 

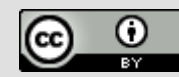

#### **Learn more**

- [AsyncTask Reference](https://developer.android.com/reference/android/os/AsyncTask.html)
- [AsyncTaskLoader Reference](https://developer.android.com/reference/android/content/AsyncTaskLoader.html)
- [LoaderManager Reference](https://developer.android.com/reference/android/app/LoaderManager.html)
- **[Processes and Threads Guide](https://developer.android.com/guide/components/processes-and-threads.html)**
- **[Loaders Guide](https://developer.android.com/guide/components/loaders.html)**
- UI Thread Performance: [Exceed the Android Speed Limit](https://medium.com/google-developers/exceed-the-android-speed-limit-b73a0692abc1#.6nobg01yp)

**Google Developers Training Android Developer Fundamentals V2 AsyncTaskLoader** 

**AsyncTask and** 

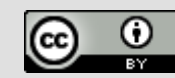

#### **What's Next?**

- Concept Chapter: [7.1 AsyncTask and AsyncTaskLoader](https://google-developer-training.gitbooks.io/android-developer-fundamentals-course-concepts/content/en/Unit%203/71c_asynctask_and_asynctaskloader_md.html)
- Practical: [7.1 AsyncTask](https://codelabs.developers.google.com/codelabs/android-training-create-asynctask)

**Google Developers Training Android Developer Fundamentals V2 AsyncTaskLoader** 

**AsyncTask and** 

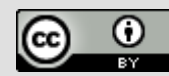

#### **END**

Google Developer Training **Android Developer Fundamentals V2**